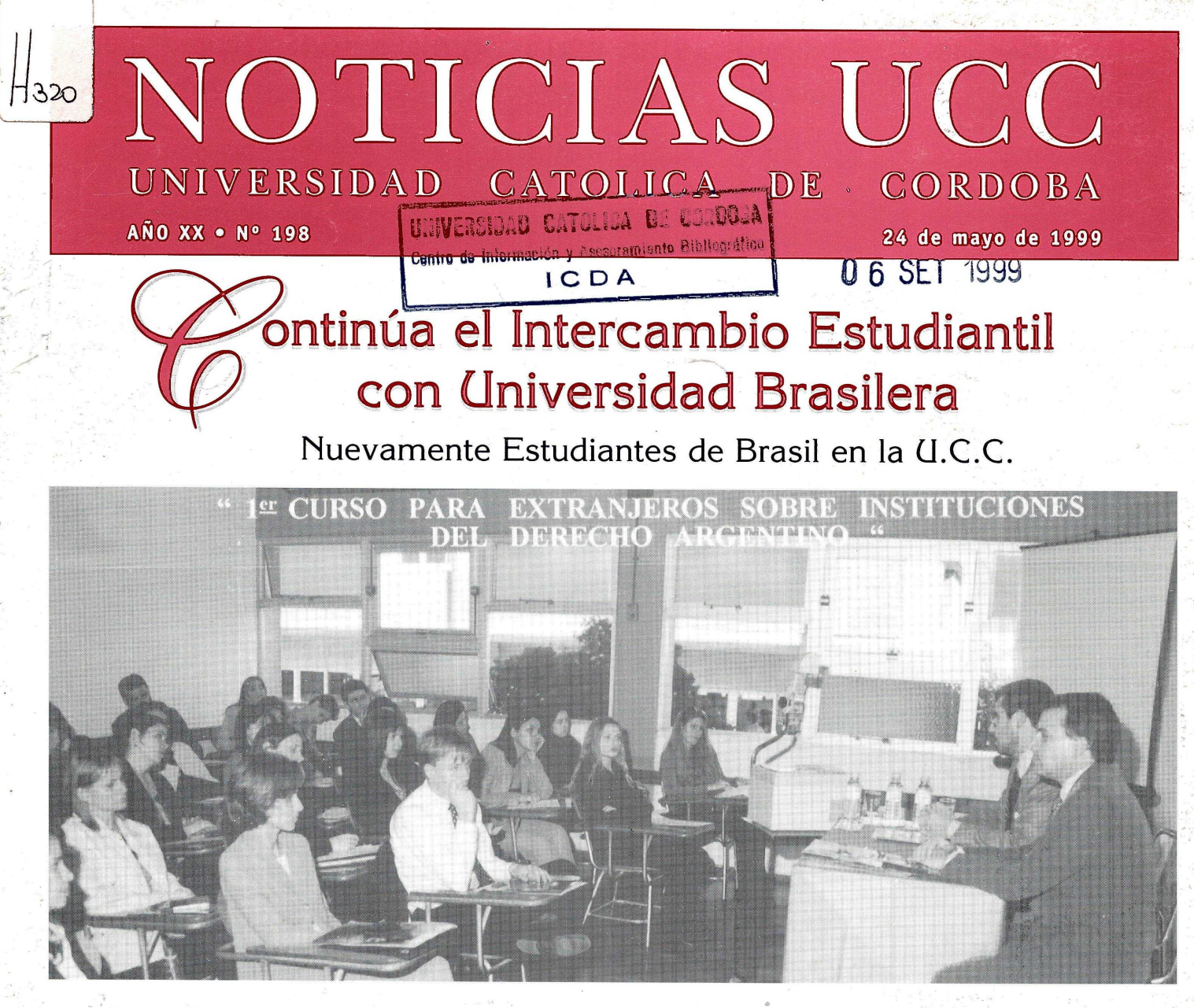

grupo de cuarenta alumnos del último año de la carrera de Abogacía de la Universidade de Vale do Rio dos Sinos Recordemos que la UNISINOS es una de las Univer-<br>(UNISINOS) de Brasil, viajó a Córdoba para realizar un sidades más importantes de Brasil; se encuentra en el es curso especialmente preparado para ellos por la Facultad de Derecho y Ciencias Sociales de la UCC.

Esto se hace continuando la actividad de intercambio 医 entre ambas Universidades a partir de un convenio suscripto en 1998, y que ya comenzó el año pasado con el pri- La delegación de alumnos que realizó el curso en la mer grupo de estudiantes de intercambio que estuvo en el UCC fue presidida por su Decano, el Profesor José Bernar-

Durante la semana los estudiantes de Brasil concu- Posteriormente, los días 22 y 23 de abril, las autorimente al dictado de cualquiera de las materias que ordi $n$ <sup>2</sup>  $n$ <sup>2</sup>  $n$ <sup>1</sup> $n$ </sub>  $n$ <sup>1</sup> $n$ <sup>1</sup>

H 378.4 NOT-UCC 1999V20N198

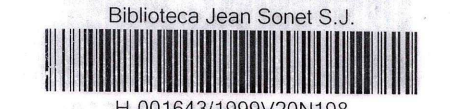

Durante la semana del 19 al 24 de abril pasado, un Córdoba, guiados por docentes de la UCC, y a sitios histó-

sidades más importantes de Brasil; se encuentra en el es-<br>tado de Rio Grande do Sul, a unos 30 kilómetros de Porto Alegre, y está dirigida por la Compañía de Jesús. Tiene más de cinco mil alumnos sólo en su Centro de Ciencias

do Ramos Boeira, acompañado por el Profesor Everton.

rrieron diariamente a sus clases específicas, designadas co- dades de la Facultad de Derecho de la UCC viajaron espe-<br>mo "Curso para Extranjeros sobre Instituciones del Dere- cialmente invitados por sus pares de UNISINOS a cialmente invitados por sus pares de UNISINOS a realizar<br>una visita académica en esa Casa de altos estudios. El Decho Argentino", y terminadas las mismas asistieron libre- una visita académica en esa Casa de altos estudios. El De-<br>mente al dictado de cualquiera de las materias que ordi- cano, Dr. Armando S. Andruet (h) y el Secretario la Facultad de Derecho, logrando así Dr. Guillermo Tinti, estuvieron en el Campus Universita-<br>ción entre los visitantes, profesores y crio que la UNISINOS posee en Sao Leopoldo, donde conrio que la UNISINOS posee en Sao Leopoldo, donde concluyeron diversos acuerdos para profundizar el intercam-3Ío y permitir que el mismo se amplíe a docentes y alumlos que cursen integramente las materias por intercambio.

H-001643/1999V20N198 **1-3 2** *o/m*

## Facultad de Ciencias Quimicas Trabajos de Investigación

El área de Biología Molecular, a cargo del Dr. Agus- \* El aislamiento de una proteína fibrinolítica, su putín Joison, con la colaboración de la Dra. Viviana Ré, está rificación y su ensayo en animales de experimentación, en

 $\lambda$ 

\* La puesta en marcha de la detección de rotavirus por electroforesis, para la confirmación de diagnóstico en

dos.

diferentes tipos de trombosis, trabajo realizado en forma conjunta con el Departamento de Cirugía Experimental de

\* Estudio de ciertas mutaciones en el código genético, a través de la realización del análisis de ciertos segmen-<sup>\*</sup> La extracción y purificación de factores de creci- tos del DNA, tratados con enzimas de restricción, por elec-<br>miento para implantes dentarios, con excelentes resulta- troforesis, en geles de agarosa y poliacrilamida troforesis, en geles de agarosa y poliacrilamida.

#### Cursos de Perfeccionamiento

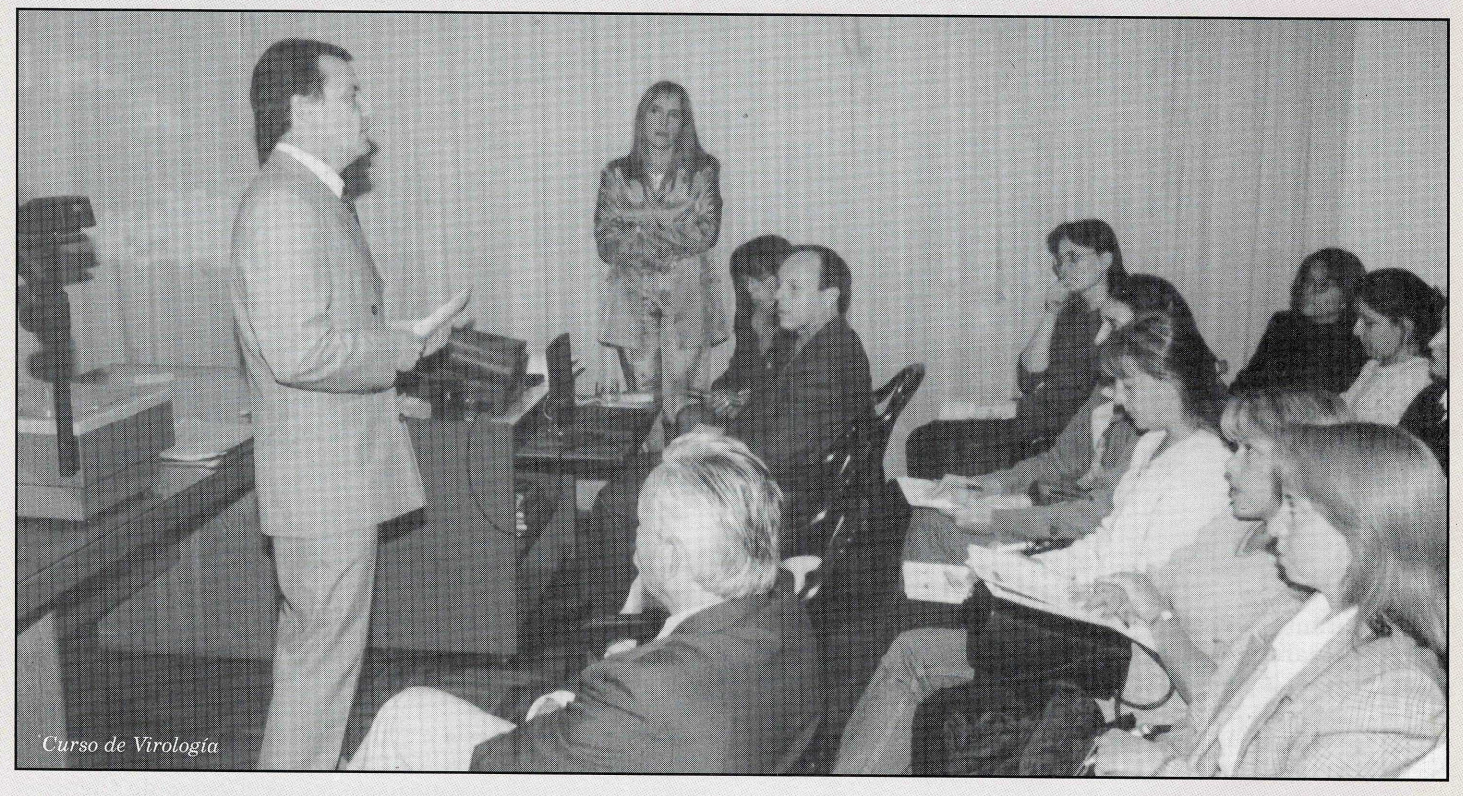

1) La cátedra Farmacognosia de la Facultad de Cien- abril al 30 de junio. Debido a la gran demanda, y en razón to sobre "Control de Calidad" de plantas medicinales y aro-<br>máticas, los días 12,13 y 14 de mayo del año en curso. Dimáticas, los días 12,13 y 14 de mayo del año en curso. Di- torio en el Diagnóstico de Infecciones Virales". Del 9 de dio.

2) A partir de la firma de un convenio con el Colegio de Bioquímicos de la ciudad de Córdoba, la Facultad de Ciencias Químicas viene realizando diferentes perfeccionamiento:

• Curso Teórico Práctico de Bioestadística, del 14 de tad.

de que son cupos limitados, se prevee dictarlo nuevamente.<br>• Curso de Post Grado Teórico-Práctico: "El Labora-

abril al 8 de mayo del corriente año. Dicho curso está a cargo de la Cátedra de Inmunología.

a realizarse desde el mes de junio a noviembre de 1999. Para mayor información dirigirse al Colegio de Bioquímicos de la ciudad de Córdoba o a la Secretaría de la Facul-

## Importante Reunión entre Directivo: de la Biblioteca Jean Sonet S.J. Miembros de la Universidad de Passa

El pasado lunes 26 de abril se realizó una reunión de singular importancia para la propuesta académica de la Universidad Católica de Córdoba, ya que el Decano de la Facultad de Ciencias Económicas y de Administración, Cr. Adolfo Bertoa, el Decano de la Facultad de Ciencia Política y Relaciones Internacionales, Dr. Jorge Barbará, el Director del Instituto de Ciencias de Administración, Lie. José Alejandro Bernhardt y colaboradores, estuvieron reunidos con el Rector de la Universidad de Passasu, Dr. Walter Schweitzer, y un profesor de la misma, Dr. Klaus Dirscherl, con los cuales se logró un importante avance, ya que se planteó un escenario de cooperación y trabajo conjunto para las tres áreas, esto es. Ciencia Política, Ciencias Económicas y el ICDA. Estas posibilidades se inscriben en el marco del acuerdo ya firmado por el Rector de nuestra Universidad el año pasado, durante su estadía en Passau.

La importancia de esta negociación y de este acercamiento reside en que la Universidad de Passau es una de las casas de estudio más reconocidas de Europa, sobre todo en materia económica y en materia legal, gozando de un gran prestigio en todo el viejo continente.

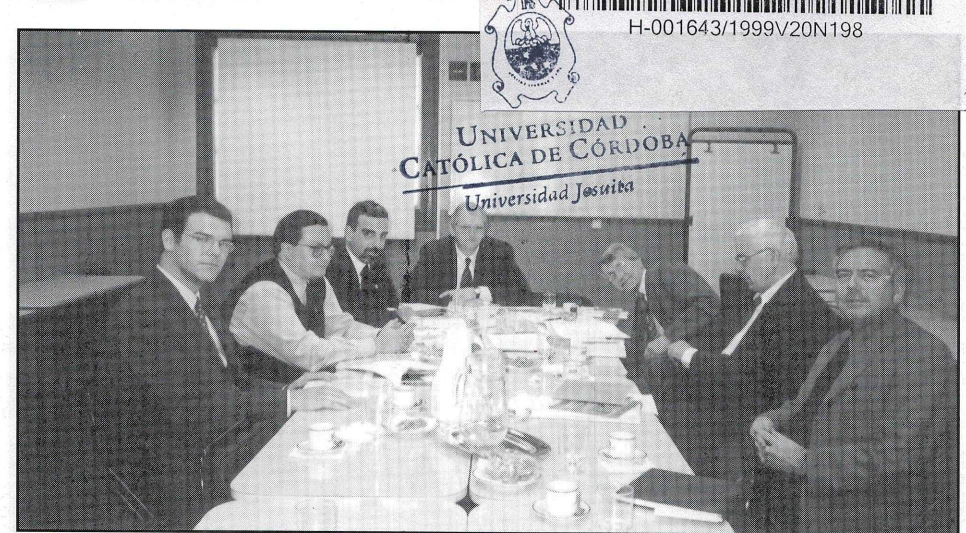

*Lie. José M. Sola, Lie. Adolfo Bertoa, Lie. luán Areco, Lie. Alejandro Bernhardt, Dr. Walter Sehweitzer, Dr. Klaus Dirseherl, Lie. Jorge Barbará.*

ta Universidad no sólo se circunscribe Alemania o en Córdoba.<br>al ámbito de cooperación en materia La visita estuvo signada por la al ámbito de cooperación en materia<br>institucional, sino que también abarca las áreas de intercambio de docen-

tes y alumnos y a la investigación. alumnos específicamente se refiere, se pus de nuestra Universidad, lle<br>alcanzó un acuerdo para que en los se la mejor de las impresiones. alcanzó un acuerdo para que en los próximos meses quede completamense otorgará doble titulación a los nión de trabajo llevada alumnos de intercambio de ambas instalaciones del ICDA. alumnos de intercambio de ambas

Lo acordado con el<sup>-</sup>Rector de es- Universidades que cursen un año en<br>iversidad no sólo se circunscribe Alemania o en Córdoba.

cordialidad, ya que luego de esta reu-<br>nión (que se desarrolló por la mañarrido por las instalaciones del Cam-<br>pus de nuestra Universidad, llevándona), los visitantes efectuaron un reco-

En la fotografía puede observarse un momento de la cordial reu-<br>nión de trabajo llevada a cabo en las

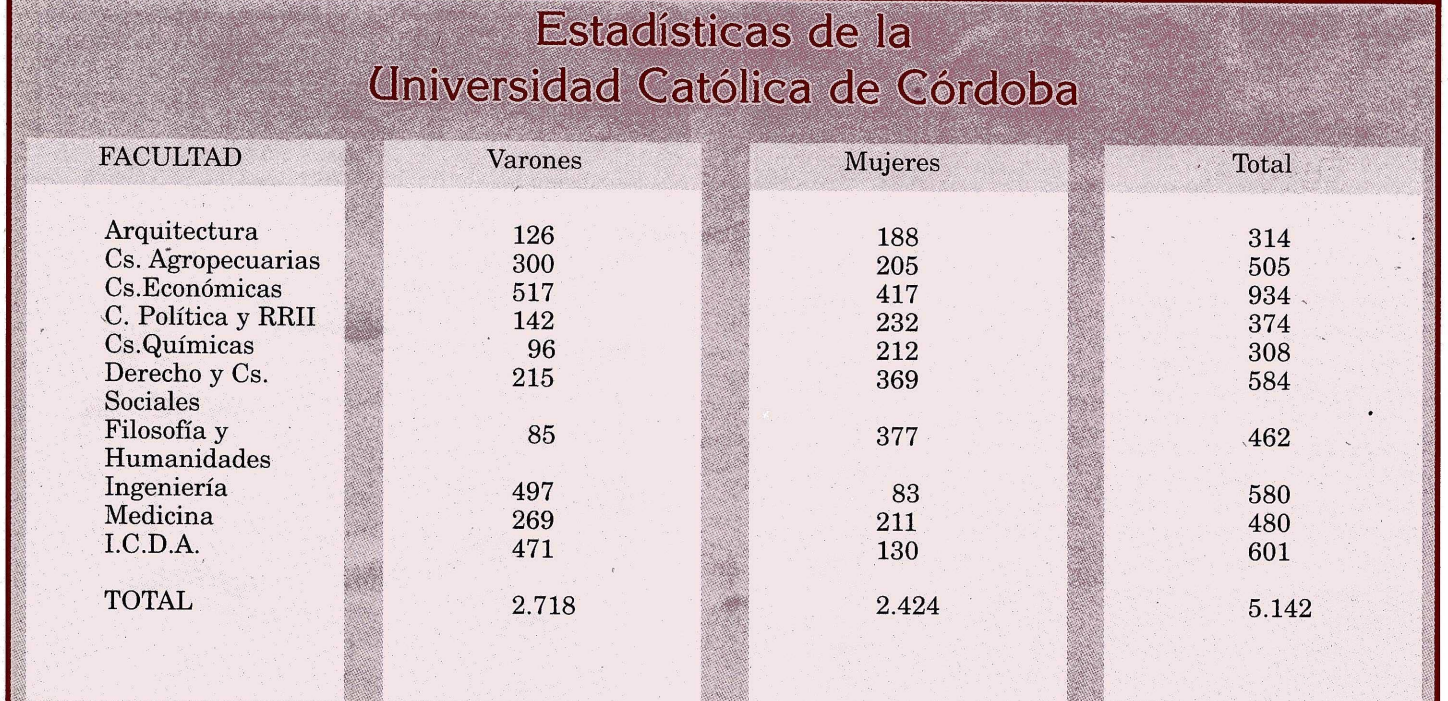

## **ÜCC -**

do lectivo 1999, se desarrolló e implementó una red inter- es su fecha de nacimiento, ingresada de la siguiente mane-<br>na en la Universidad (INTRANET-UCC), posibilitando la cratica dígitos para el año de nacimiento, dos díg na en la Universidad (INTRANET-UCC), posibilitando la ra: cuatro dígitos para el año de nacimiento, dos dígitos pa-<br>creación de una cuenta de correo electrónico privada (e-ra el mes y dos dígitos para el día. Por ejemplo, creación de una cuenta de correo electrónico privada (e- ra el mes y dos dígitos para el día. Por ejemplo, si su fecha<br>mail) a cada uno de los integrantes de la comunidad uni- de nacimiento es el 8 de abril de 1977, su pas mail) a cada uno de los integrantes de la comunidad uni- de nacimiento es el 8 de abril de 1977, su password será;<br>versitaria. De esta manera las autoridades, docentes y 19770408. El password no se transcribe en la pantall versitaria. De esta manera las autoridades, docentes y 19770408. El password no se transcribe en la pantalla pa-<br>alumnos pueden realizar consultas académicas y mante- ra mantener su privacidad, el sistema sólo muestra un \* alumnos pueden realizar consultas académicas y mante- ra mantener su privacidad, el sistema sólo muestra un \*<br>nerse comunicados a través del correo electrónico desde por cada dígito ingresado como lo indica la figura 2 cualquier PC situada dentro de la Universidad a través de un Web Browser (Netscape o Internet Explorer), tratando de promover a este medio de comunicación como una herramienta más para el mejoramiento del proceso de enseñanza-aprendizaje de nuestros alumnos.

#### Conceptos básicos para redactar un mensaje

Para acceder al correo electrónico de la UCC se debe utilizar el Internet Explorer 4.0 o el Netscape Navigator 4.0; colocando la siguiente dirección: 4.0; **[http://campusl.uccor.edu.ar,](http://campusl.uccor.edu.ar)** se ingresa a la página principal del servidor de correo. colocando la siguiente dirección:

Para poder utilizar este servicio se debe disponer de una clave de usuario. La clave asignada a cada usuario corresponde al número de siete dígitos que figura en la credencial. Por ejemplo: 8952522 (los dos primeros dígitos co-

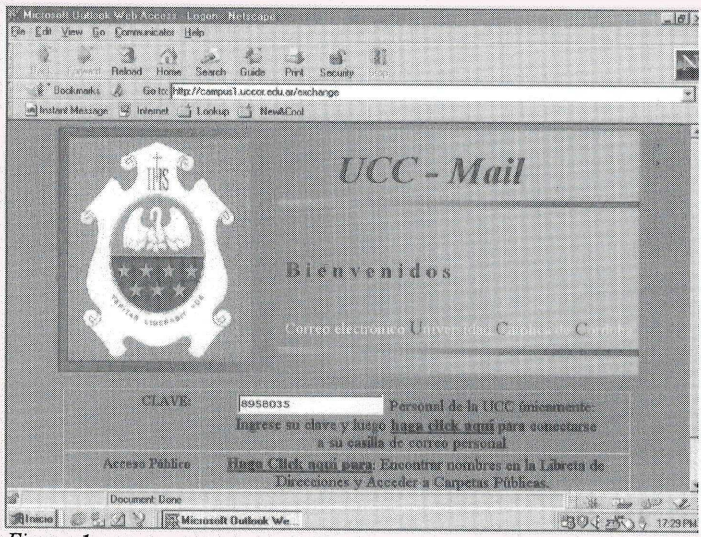

*Figura <sup>1</sup>*

rresponden al año de ingreso a la Universidad), siendo este número también su dirección de e-mail interna. Para Internet se le agrega ©campusl.uccor.edu.ar a la clave ([8952522@campusl.uccor.edu.ar](mailto:8952522@campusl.uccor.edu.ar)).

Una vez ingresado este número se debe presionar la tecla <ENTER> o hacer click con el mouse en el lugar indicado y a continuación el sistema pide el Nombre del Usuario (User Ñame) y una contraseña (Password).

Nuevamente se debe ingresar la clave de la creden-

Junto con el inicio de actividades del presente perío- cial como Nombre del Usuario. El password o contraseña por cada dígito ingresado, como lo indica la figura 2.

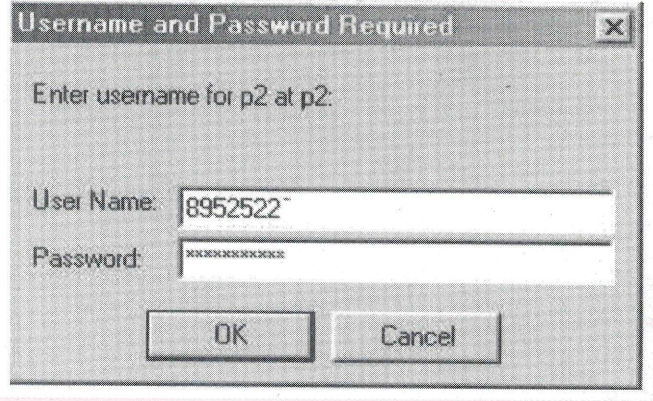

#### *Figura 2*

Luego de verificar que tanto el usuario como la contraseña son válidas, se ingresa al programa de correo propiamente dicho (Fig. 3).

En el panel derecho se presenta la bandeja de entradas (Inbox), donde figuran los mensajes recibidos, el remitente (From) y el resumen del mismo (Subjet).Para ver el contenido de un mensaje se debe hacer click sobre el mismo.

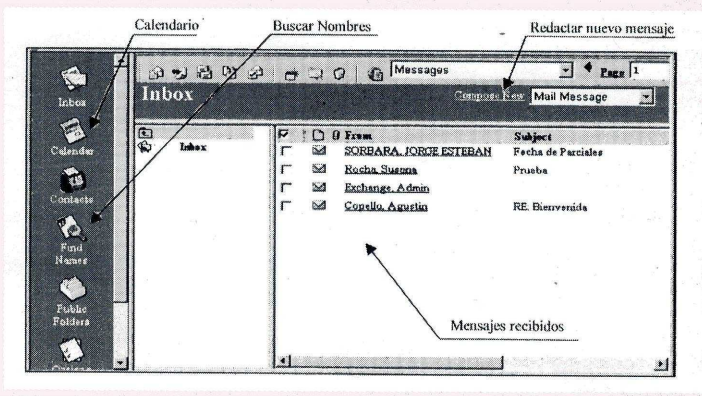

#### *Figura 3*

Para redactar un nuevo mensaje se debe hacer click sobre Compose New Mail Message en la barra de herramientas.

La pantalla para un mensaje nuevo (fig. 4), consta de los siguientes campos;

To: a quién.va dirigido el mensaje: se debe ingresar

la clave del destinatario. Se puede verificar si la clave ingresada es correcta haciendo click sobre el botón de verifi-

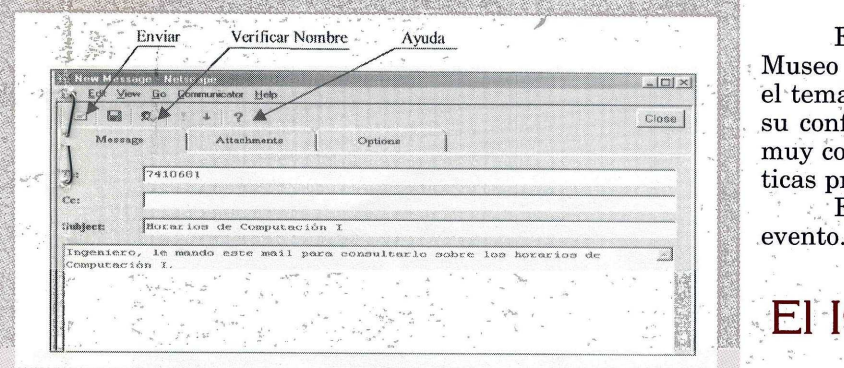

*Figura 4*

deja de entrada del destinatario cuando consulte su correo. res de la comunidad.

Si tiene alguna duda puede utilizar la ayuda en lí- gral y sustentable de desarrollo.<br>
en la agrad y sustentable de desarrollo.<br>
A tal efecto el día 28 de ab

grama dispone de otras utilidades, como un calendario para agendar actividades, una libreta de contactos para ah macenar direcciones y otras opciones, todas ellas en el panel izquierdo de la ventana principal (Fig. 3).

Entre estas opciones figura la de cambiar el password de acceso al programa. Ante cualquier duda o sugerencia consultar a los encargados de los gabinetes de com-(7410681).

Ing. Manuel COPELLO **1**

#### Premios Presidencia

En el próximo número de "Noticias" daremos información sobres estos premios importantes.

# 400años

#### Ciclo de Exposiciones y.Conferenci **las :** cación de nombres. ^ <sup>|</sup> **400 Años de los Jesuitas en Córdoba**

ii El P. Osvaldo Pol, S.J. tuvo una brillante presentación en el Museo Casa del Virrey Liniers, el pasado jueves 13 de mayo, sobre el tema **"Jesuitas de ayer, Jesuítas de hoy, el P. Grenón".** En su conferencia destacó la personalidad del P. Grenón, historiador muy conocido en nuestro ambiénte, que supo captar las características propias de su época.

En él próximo número daremos más información sobre este

### El IGDA en Traslasierra: Proyecto de Desarrollo Regional

El Centro de Investigación y Pérfeccionamiento en Adminis-<br>CC: Carbon Copy: coloque su clave si desea guardar tración Pública (CIPEAP) del ICDA está desarrollando on Tracio CC: Carbon Copy; coloque su clave si desea guardar tración Pública (CIPEAP) del ICDÁ está desarrollando en Trasla-<br>una copia del mensaje que está enviando. Normalmente se sierra un provecto de desarrollo regional, cuyo obj una copia del mensaje que está enviando. Normalmente se sierra un proyecto de desarrollo regional, cuyo objetivo es apunta-<br>Ápuntá-deja en blanco. de la zona, sobre la base de un orgánismo regio-<br>Subject: Coloque un título o resumen sobre el conte-a-bal que cumpla funciones administrativas. de servicio y de promo-^bubject; Coloque un título o resumen sobre el conte- nal queicumplá funciones;admiñistrátivasj de servicio y de promonido del mensaje. Este campo es muy importante comple- ción social y económica, que cuente con la representación institucio-<br>tarlo, debido a que esta información aparecerá en la ban-anal de los municipios y comunas de las nal de los municipios y comunas de las región y los diversos secto-

El proyecto tiene su origen en un programa realizado por el productor de la contenidad de la contenidad de la contenidad de la contenidad de la contenidad de la contenidad de la contenidad de la contenidad de la contenidad rmalmente escriba el contenido del mensaje en la CIPEAP en 1998, y que se pretende continúe desarrollándose en<br>parte inferior y luego presione el botón enviar. términos de la formulación e implementación de un esquema inte-

aciendo click sobre el icono.<br>Si desconoce la dirección o el nombre del destinata-calidad de Las Rosas hacia donde se trasladaron el Bostor de la Si desconoce la dirección o el nombre del destinata- calidad de Las Rosas, hacia donde se trasladaron el Rector de la<br>Ticc Lice Andrés M. J. Swinnen S. J. v. ol coordinador de este pre no puede utilizar la opción Find Names, del panel izquier-<br>do de la ventana principal (Fig. 3), colocar el apellido y pre-este desde el ICDA, el Ing. Alberto Galfione, En la oportunidad do de la ventana principal (Fig. 3), colocar el apellido y pre- yecto desde el ICDA, el Ing. Alberto Galfione. En la oportunidad, sionar "buscar", si encuentra alguna coincidencia la mues- y ante una putrida y entusiasta c sionar "buscar", si encuentra alguna coincidencia la mues- de ante una nutrida y entusiasta concurrencia, el Rector de nuestra<br>tra en la parte inferior de la ventana de búsqueda. El pro-destratorias de proseso, entre otros Universidad expresó, entre otros conceptos, que "...Queremos venir porque vemos un pueblo unido; un pueblo unido en ideales grandes, entusiasmado en trabajar^seriamente como hermanos".

### El ICDA y la Cuestión Social

El ICDA participó de la presentación del "Plan de Empleo y Desarrollo Productivo: Hacia un Acuerdo Social", organizado por la Presidencia de la Nación y el Ministerio de Trabajo y Seguridad So- . . .::,:>i^cial.' ■■ '

Dicho lanzamiento fue realizado por el Presidente Menem, el Ministro de Trabajo y Seguridad Social, Antonio Érman González y la Secretaria de la Pequeña y Mediana Empresa, Ana Kesslér, el día 10 de mayo de 1999.

Los objetivos del plan son mantener y crear empleo, a través de acciones específicas que acompañen el comportamiento de la actividad económica, con la finalidad de traducir su reactivación en un aumento dé la ocupación y la creación de trabajo sustentable, además de propiciar, en este tema, la participación de todos los sectores (entidádés sin fines de lucro, empresas, organizaciones sindicales y universidades).

Esta invitación se enmarca en el vínculo existente entre el Centro de Investigación y Perfeccionamiento en Administración Cooperativa (CIPAC) y la Secretaría de la Pequeña y Mediana Em-**Esta invitación se en Centro de Investigación y<br>Cooperativa (CIPAC) y la Sepresa.<br>Presa.** 

#### Convenios Facultad de Medicina Clínica Reina Fabiola

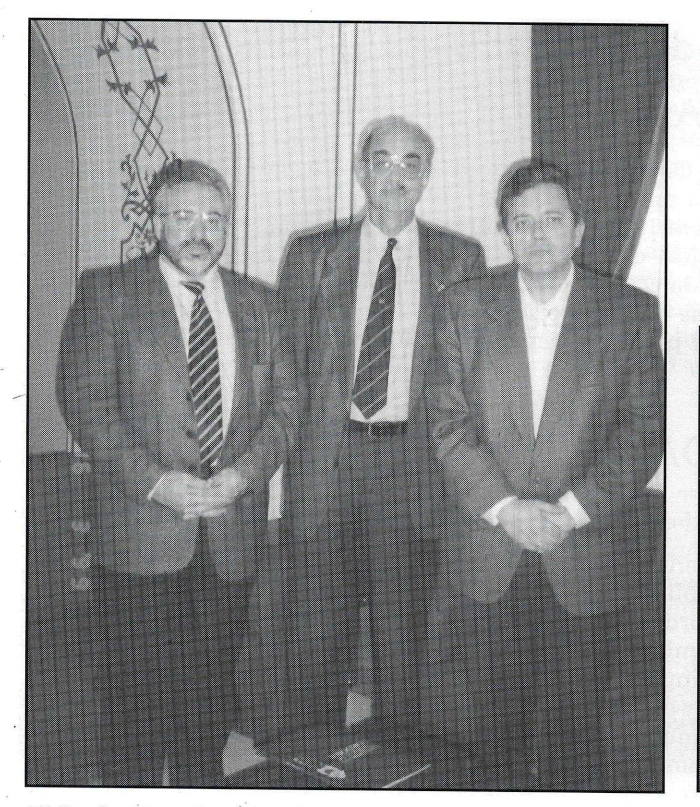

*El Dr. José Luis Pérez Mendoza, Presidente de la Universidad Católica San Antonio de Murcia, el Dr. Esteban Trakal, Decano de la Facultad de Medicina, UCC y el Dr. Eduardo Pérez, Adjunto al Director, Postgrado de Medicina de Alto Rendimiento Deportivo, Universidad Católica San Antonio de Murcia.*

Cumpliendo con un plan de expansión en las relaciones internacionales, el Sr. Decano de la Facultad de Medicina realizó un viaje por España, durante el cual mantuvo una serie de entrevistas con autoridades de la Facultad de Medicina de la Universidad de Murcia, con las de la Universidad de San Antonio de Murcia, y con las de la Universidad de Navarra.

De estas reuniones, surgió la firma de un convenio con la Universidad de San Antonio de Murcia para actividades de postgrado en Deportología.

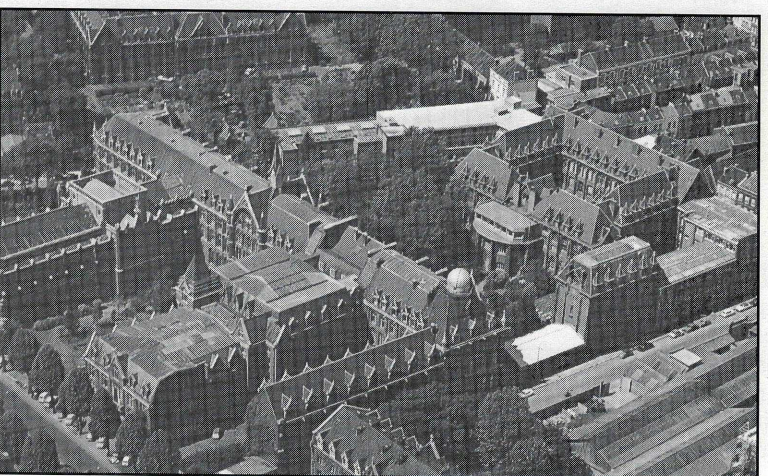

*También se firmó un convenio entre nuestra Facultad de Medicina y la Universidad Católica de Lille. .* '>

## La Transformación del Sistema de Seguridad en Europa

El día 26 de abril, la Facultad de Ciencia Política y quiero agradecer una vez más a Ud. y sus colegas, así como<br>Relaciones Internacionales, junto con la Embajada de Fin-a toda la Universidad Católica por la amable oportun Relaciones Internacionales, junto con la Embajada de Fin- a toda la Universidad Católica por la amable oportunidad<br>Landia en la Argentina y la Sra. Cónsul Honorario de Fin- que me ofrecieron de aparecer delante de un públi landia en Córdoba organizaron un debate sobre la Trans- tudiantes y profesores. Para mí era una experiencia inolvi-

te Permanente de Finlandia ante la O.N.U. en Nueva York diferentes de lo que conozco en mi propio país,<br>y Embajador de su país en Francia y ante la UNESCO en Quedando a su disposición aprovecho la ocasión pay Embajador de su país en Francia y ante la UNESCO en París. A su regreso a Finlandia el Prof. Törnudd envió la si-París. A su regreso a Finlandia el Prof. Tórnudd envió la si- ra transmitir mis votos de felicidad a la Universidad Cató-

"Muy estimado P. Rector: De vuelta en Finlandia

que me ofrecieron de aparecer delante de un público de esformadón del Sistema de Seguridad en Europa. dable viajar tan lejos y encontrarme-en un ambiente uni-Disertó el Profesor Klaus Törnudd, ex Representan- versitario simpático, donde las preocupaciones no son muy

lica de Córdoba, sus profesores y estudiantes.

Kíaus Tórnudd"

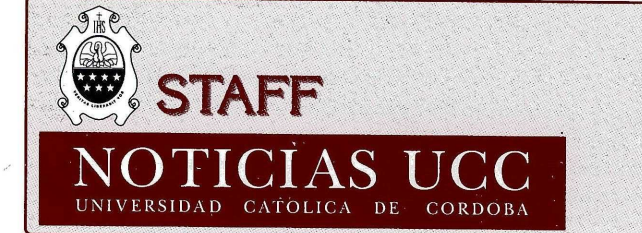

P. Miguel A. Petty, S. J. y P. Gustavo Morello, S. J. Barrera, Joler. Pianella y Cía. **NOTICIAS UCC COLABORADORES:** P. Carlos Cravenna S.J., Nilda Dumont,<br> **DIRECCION:** Obispo Trejo 323 (5000) Córdoba. Argentina **DIRECCION: DIRECTORES: FOTOS: IMPRESION:** CATÓLICA DE CORDOBA DIRECCION: Obispo Trejo 323 (5000) Córdoba, Argentina.

#### El ICDA y la Informática: Nuevo Gabinete de Computación.

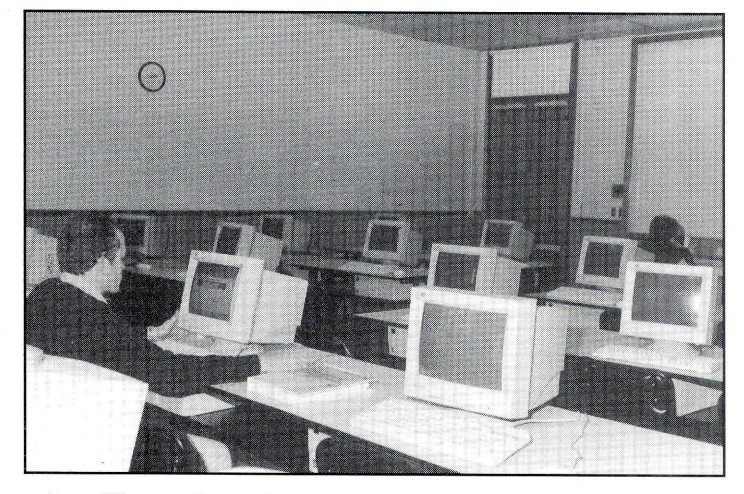

El pasado 20 de abril, el ICDA inauguró su nuevo gabinete de computación, dotado con equipos de última gene-

El mismo posee un total de 25 máquinas, equipadas con Pentium 2, mother - board INTEL, memoria VIKING

(testeada por INTEL), sonido YAMAHA, video AGP de 8 MB y tarjetas de red 3Com 10/10.

Esto no sólo significa la incorporación de máquinas, sino que refleja un espíritu de superación permanente, ya que todo lo que tenga relación con la informática se ha convertido en una demanda constante por parte de los alumnos. Con esta nueva sala, el ICDA fortalece su propuesta, debido a que la misma se suma a otro gabinete que ya se encuentra en funcionamiento desde hace más de 2 años.

Todas las máquinas poseen monitores View Sonic y se encuentran conectadas a una red LAN (con hubs y switch 3Com) lo que facilita el acceso a Internet y a las impresoras láser instaladas.

^^La primer clase en este moderno laboratorio se dictó el día 11 de mayo, y el mismo se encuentra abierto para los estudiantes desde las 9:00 hasta las 21:00 horas, con excepción de los horarios en los que haya clases programadas.

En la fotografía, una visión panorámica de las nue-<br>vas instalaciones.

#### Concursos de Residencias y Carreras de Postgrado

lantes para cubrir 15 cargos, para las carreras de postgrado de especialista en Alergia e Inmunología, Medicina Interna, Pediatría, Cardiología, Diagnóstico por Imágenes, Oncología Clínica y para residencias en Oftalmo-

También, dentro del marco de la Educación Médi-

Al llamado a concurso se presentaron 120 postu- ca de Postgrado, se ha creado una nueva residencia médica en la especialidad de Otorrinolaringología, la cual se realizará en el Departamento de dicha especialidad, en la Clínica Reina Fabiola.

Todas estas actividades están organizadas por el logia, Neonatología y curso de investigación clínica en Departamento de Postgrado de la Facultad de Medicina y el Comité de Capacitación y Docencia de la Clínica<br>Reina Fabiola.

#### Facultad de Ciencias Químicas Nuevo Equipamiento

La Universidad ha adquirido recientemente un Termociclador I-II, instrumento usado para la reacción PCR (reacción en cadena de la polimersasa). Dicho aparato es usado ampliamente en el área de Ingeniería Genética y Biología Molecular, para la amplificación de un segmento de material genético, a través de ciclos programados. El Termociclador III es un aparato de última generación, programable, utilizado en trabajos de investigación, docencia y en el diagnóstico de ciertas enfermedades como Hepatitis, SIDA (microbiología), industria farmacéutica, actividades agropecuarias, etc.

La Facultad de Ciencias Químicas pone a disposición dicho aparato a todas las áreas de las demás Facultades que estén interesadas en el uso del mismo.

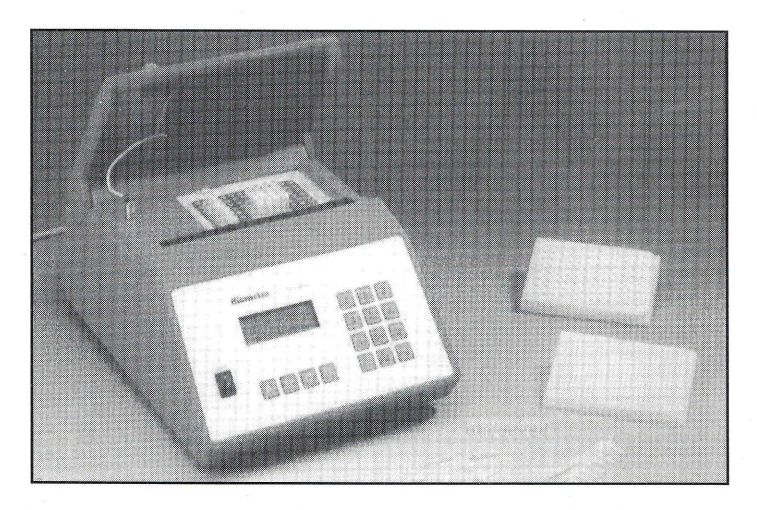

#### Seguimos Adelante

Da gusto ver como nuestra Únión Mundial de Anti- alumnos, guos Alumnos Jesuítas sigue adelante y se consolida en su trabajo con las diversas asociaciones y federaciones, así como en el trabajo en bien de los pobres y necesitados en el los ex-<br>mundo, de acuerdo a los lineamientos y al mandato del fianza que tiene en los mundo, de acuerdo a los lineamientos y al mandato del Congreso de Sydney, Australia de 1997. A través de numerosos boletines de los distintos países, vemos con agrado como nuestra acción aumenta en el mundo y como en las dis- tintos países en bien de tintas regiones la fuerza de nuestros ex-alumnos se siente. los necesitados y envía un El informe anual de las acciones desplegadas por el saludo muy especial y sus

El informe anual de las acciones desplegadas por el saludo muy especial y sus lente y el Consejo de la Unión se encuentra en la pá-bendiciones a todas las Presidente y el Consejo de la Unión se encuentra en la pá- bendiciones a todas las gina web: www.jesuitalumni.org, el cual les invitamos a re- asociaciones y federaciogina web: [www.jesuitalumni.org,](http://www.jesuitalumni.org) el cual les invitamos a re- asociaciones y f<br>visar y así enterarse de los alcances y los programas que se nes en el mundo. visar y así enterarse de los alcances y los programas que se han llevado a cabo.

En enero de este año, el Presidente de la Unión tuvo Mantengamos nuestro es-<br>rtunidad de reunirse nuevamente con el Padre Gene-píritu ignaciano trabajanla oportunidad de reunirse nuevamente con el Padre Gene- píritu ignaciano trabaja<br>ral, Peter Hans Kolvenbach, el Padre Vincent Duminuco y do con y por los demás." ral, Peter Hans Kolvenbach, el Padre Vincent Duminuco y el Padre Gabriel Codina, Asistente de Educación, en la ciu dad de Roma. En este encuentro fue importante ver la per- Unión Mundial de ellos sobre las acciones de la Unión y la renova- de Jesús). cepción de ellos sobre las acciones de la Unión y la renovación del apoyo y entusiasmo que la Compañía le da a los ex-

"E1 P. Kolvenbach me ha pedido reiterar a alumnos la conprogramas que se están desarrollando en los dislos necesitados y envía un

Sigamos adelante.<br>Mantengamos nuestro es-

(De una carta del Ing. Fabio Tobón, Presidente de la I

#### Comisión de Graduados en Medicina

Eljueves 6 de mayo se reunió por segunda vez la Comisión de Graduados de la Facultad de Medicina de nuestra Universidad. Se han incorporado nuevos miembros que representan, no sólo a los graduados que están en la Facul-

Se está organizando la celebración de las Bodas de ba. Plata de egresados de la promoción 1974. Para más infor-<br>mación, comunicarse con el Dr. Daniel Ferraro (0351-la Región Litoral, colabora con nosotros el Dr. Andrés Elle mación, comunicarse con el Dr. Daniel Ferraro (0351- la Región Litoral, colabora con nosotros el Dr. Andrés Elle-<br>4514671, int. 162) o con el Dr. Roberto Giobellina (0351- na. cuva dirección es Av. Freyre 3372, 3000 Santa 4514671, int. 162) o con el Dr. Roberto Giobellina (0351- na, cuya dirección es Av. Freyre 3372, 3000 Santa Fe, elle-

Continuamos actualizando nuestro banco de datos para poder tener una mayor comunicación con todos los representan, no sólo a los graduados que están en la Facul- dirección actualizada, puedes hacerlo al teléfono o fax:<br>tad o la Clínica Reina Fabiola, sino también a los que tra- 0351-4517299, o por correo electrónico: asiau tad o la Clínica Reina Fabiola, sino también a los que tra- 0351-4517299, o por correo electrónico: asiaucc(uccor.edu.ar o a la dirección postal: Jacinto Ríos 571, 5000 Córdo-

na(latinmail.com, o al teléfono 0342 4529021.

#### Centro de Bioética  $\overline{\phantom{a}}$

% *WSsiilMÉéilSBM*

Conforme a la inspiración de la Universidad Católi- Fabiola sobre el tema "Muerte Cerebral".<br>Córdoba de formar profesionales de ciencia y concien-temple de Nuevas revistas de Bioética: para ampliar el mateca de Córdoba de formar profesionales de ciencia y conciencia, el campo de la Bioética constituye un ámbito privile- rial de consulta sobre temas éticos, nos suscribimos a "Lagiado del diálogo interdisciplinario entre las ciencias, la bor Hospitalaria" del Hospital San Juan de Di giado del diálogo interdisciplinario entre las ciencias, la<br>ética y la teología. Es por ello que se encuentra va trabaética y la teología. Es por ello que se encuentra ya traba- lona, a "Cuadernos de Bioética" de la Asociación Catalana jando en actividades inherentes a la temática el Centro de de Estudios Bioéticos, y estamos completando las revistas

El día 18 de junio a las 12,30 hs., el Centro se hará cargo del dictado del Ateneo Central de la Clínica Reina

"Ethica" del Consejo de Médicos de Córdoba, y "Dolentium<br>Hominum" del Consejo Pontificio para la Salud.

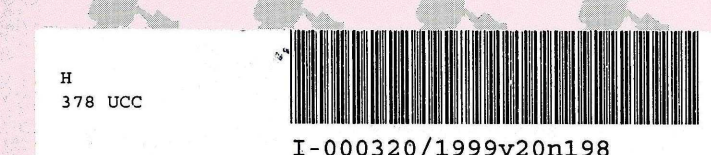

>

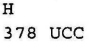